2014

How to pair two or more S-Wave together to establish a wireless network

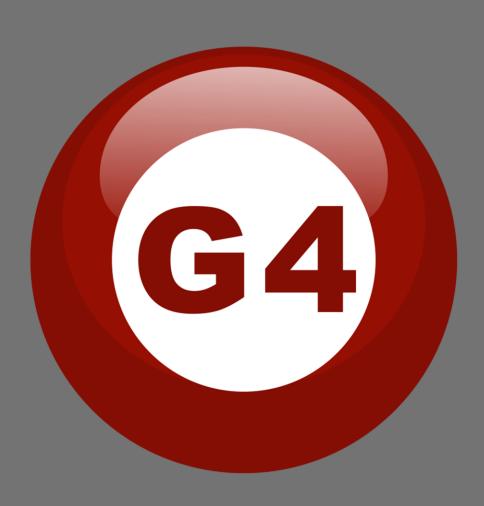

How to pair two or more S-Wave together to establish a wireless network

The S-Wave provides wireless communication and power (If the modules are necessary to get power from S-Wave because of no external power).

1, Plugging each S-Wave to different part of the system. If the S-Wave can get the power from the S-BUS .Then no need Neutral line and Phase line.

You can take the power from the 220/230/240/110 VAC

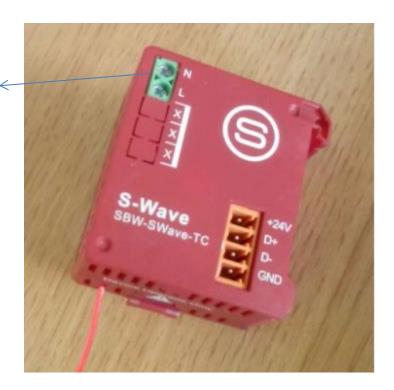

## 2, How to pair them work together?

a) If you have two S-Wave. Then please go to the first one and click the broadcast button two times. Then go to the second one and click the broadcast button three times.

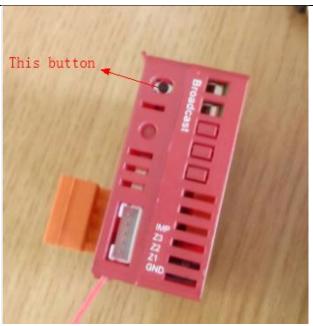

b) If you have more than two S-Wave. Then only the last one you need to click three times. The others, all of their broadcast button you need to click two times.

## 3, How to cancel the pairing?

For example, if you paired three S-Wave worked together. And now you want to remove one of them from the wireless network. Then you just need to go to the S-Wave which you want to remove and click the broadcast button four times.